## **Verizon Lg Phone Manual**

Eventually, you will entirely discover a further experience and triumph by spending more cash. still when? accomplish you resign yourself to that you require to get those every needs in the manner of having significantly cash? Why dont you attempt to acquire something basic in the beginning? Thats something that will guide you to understand even more not far off from the globe, experience, some places, taking into consideration history, amusement, and a lot more?

It is your unquestionably own get older to be in reviewing habit. in the middle of guides you could enjoy now is **Verizon Lg Phone Manual** below.

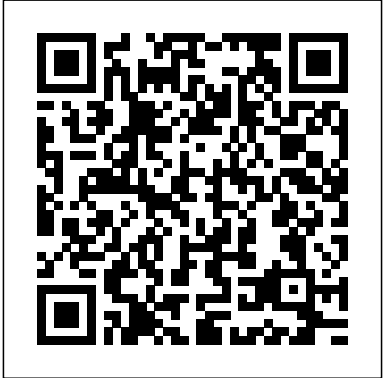

**The One Device** Simon and Schuster Many of the earliest books, particularly those dating back to the 1900s and before, are now extremely scarce and increasingly expensive. We are republishing these classic works in affordable, high quality, modern editions, using the original text and artwork.

**Android Smartphones For Seniors For Dummies** John Wiley & Sons IPhone: The Missing Manual"O'Reilly Media, Inc."

My iPhone Springer Science & Business Media

An award-winning scientist offers his unorthodox approach to childrearing:

"Parentology is brilliant, jaw-droppingly funny, and full of wisdom…bound to change your thinking about parenting and its conventions" (Amy Chua, author of Battle Hymn of the Tiger Mother). If you're like many parents, you might ask encourages parents to draw on the latest family and friends for advice when faced with important choices about how to raise level of engagement with kids will your kids. You might turn to parenting books or simply rely on timeworn religious or cultural traditions. But when Dalton Conley, a dual-doctorate scientist and full-blown nerd, needed childrearing advice, he turned to scientific research to you everything you need to know about make the big decisions. In Parentology, Conley hilariously reports the results of those experiments, from bribing his kids

to do math (since studies show conditional cash transfers improved educational and health outcomes for kids) to teaching them impulse control by giving them weird names (because evidence shows kids with unique names learn not to react when their peers tease them) to getting a vasectomy (because fewer kids in a family mean smarter kids). Conley data to rear children, if only because that produce solid and happy ones. Ultimately these experiments are very loving, and the outcomes are redemptive—even when Conley's sassy kids show him the limits of his profession. Parentology teaches the latest literature on parenting—with lessons that go down easy. You'll be laughing and learning at the same time.

Working Mother Academic Press The first comprehensive guide to discovering and preventingattacks on the Android OS As the Android operating system continues to increase its shareof the smartphone market, smartphone hacking remains a growingthreat. Written by experts who rank among the world's foremostAndroid security researchers, this book presents vulnerabilitydiscovery, analysis, and exploitation tools for the good guys.Following a detailed explanation of how the Android OS works andits overall security architecture, the authors examine howvulnerabilities can be discovered and exploits developed forvarious system components, preparing you to defend againstthem. If you are a mobile device administrator, security researcher, Android app connections and switch between them; developer, or consultant responsible for evaluatingAndroid security, you will find this guide is essential to yourtoolbox. A crack team manage your email, from all your of leading Android security researchers explainAndroid security risks, security design and architecture, rooting,fuzz testing, and vulnerability analysis Covers Android application building blocks and security as wellas debugging and auditing Android apps Prepares mobile device administrators, security researchers,Android app developers, and security consultants to defend Androidsystems

against attack Android Hacker's Handbook is the first comprehensiveresource for IT professionals charged with smartphonesecurity. **Mobile Unleashed** Pearson Educación My iPhone, Second Edition Step-by-step instructions with callouts to iPhone photos so that you can see exactly what to do. Help when you run into the few iPhone limitations. Tips and Notes to help you get the most from your iPhone. Full-color, step-Apple Digital Media COVERS: Apple by-step tasks walk you through getting and iPhone USER LEVEL: Beginningkeeping your iPhone working just the way you want. The tasks include: • How to use all the essential features of iPhone 3G such as the cell phone, visual voice mail, conference calling, and contact information. • How to add network surf the web using full-featured web pages just like on a computer; and receive and accounts, including Microsoft Exchange, wherever you are. • How to configure MobileMe to keep all your contacts, email, and events current on your device wirelessly. • How to use an iPod and and iTunes 8 to listen to music and podcasts or watch movies, TV shows, and music videos. • How to take quality photos and view them, email them, or transfer them to

a computer. • How to find, download, install, manage, and use thousands of iPhone applications. • How use Maps to find any location, plan a route to it, and then track your route with GPS. • How to customize the way iPhone looks and works with your own wallpaper, Home screen button layouts, ringtones from your favorites songs, and more. CATEGORY: Intermediate Quote from front cover. "As easy as the iPhone is to admire and use, Miser unlocks all of its secrets and offers frank, useful advice for getting the most out of the most amazing product of this century (so far!)." —Mark A. Kellner, Technology Columnist, The Washington Times Ndtv Frauds John Wiley & Sons Welcome to the all-new second edition of Navigating the Digital Age. This edition brings together more than 50 leaders and visionaries from business, science, technology, government, aca¬demia, cybersecurity, and law enforce¬ment. Each has contributed an exclusive chapter designed to make us think in depth about the ramifications of this digi-tal world we are creating. Our purpose is to shed light on the vast possibilities that digital

technologies present for us, with an emphasis on solving the existential challenge of cybersecurity. An important focus of the book is centered on doing business in the Digital Age-par¬ticularly around the need to foster a mu¬tual understanding between technical and non- with Microsoft Silverlight, with coverage of technical executives when it comes to the existential issues surrounding cybersecurity. This book has come together in three parts. In Part 1, we focus on the future of threat and risks. Part 2 emphasizes lessons from today's world, and Part 3 is designed to help you ensure you are covered today. Each part has its own flavor and personal¬ity, reflective of its goals and purpose. Part 1 is a bit more futuristic, Part 2 a bit more experiential, and Part 3 a bit more practical. How we work together, learn from our mistakes, deliver a secure and safe digital futurethose are the elements that make up the core thinking behind this book. We cannot afford to be complacent. Whether you are a leader in business, government, or education, you should be knowledgeable, diligent, and action-oriented. It is our sincerest hope that this book provides answers, ideas, and inspiration.If we fail on the cybersecurity front, we put all of our

hopes and aspirations at risk. So we start this book with a simple proposition: When it potential Serves as an ideal guide to an comes to cybersecurity, we must succeed. PC Mag John Wiley & Sons Annotation This text focuses on the core concepts and techniques for creating apps Microsoft Visual Studio .NET Framework managed code sandbox, the phone emulator, sensors and location. **Details** WIPO

Everything you need to know about your Android smartphone?in full color! Eager to learn the ins and outs of your exciting, new Android phone? Then this is the book you need! Written in the typical fun and friendly For Dummies style, this full-color guide covers really know how to use it. That's where the basics of all the features of Android phones without weighing you down with heavy technical terms or jargon. Veteran worldrenowned author Dan Gookin walks you through everything from getting started with setup and configuration to making the most of your phone's potential with texting, e-mailing, accessing the Internet and social networking sites, using the camera, synching with a PC, downloading apps, and more. Covers all the details of the operating system that applies to every Android phone, including Motorola Droids, HTC devices, Samsung Galaxy S phones, to name a few Walks you through basic phone operations while also

encouraging you to explore your phone's full inexperienced Android newbie who is enthusiastic about getting a handle on everything an Android phone can do Android Phones For Dummies helps you get smarter with your Android smartphone. Unzipped John Wiley & Sons "This book offers most everything the new or intermediate Illustrator user needs to make the most of Illustrator CS web graphics." —Andy Barkl, Technical Reviewer Unleash Illustrator's Power to Make Dynamic Web Graphics—Fast Adobe Illustrator is a powerhouse web graphics tool. The problem is most people don't this book comes in. Step by step, The Hidden Power of Illustrator CS: Web Graphics Techniques teaches you to use everything Illustrator CS has to offer, helping you understand the new features, stop stumbling over the tools, anticipate problems, and get better, cleaner results. This is a valuable and easy-to-use resource for all Illustrator users ready to take their art to the web. Traditional print designers and students will benefit from its clear explanation of core web concepts while web professionals will soak up the advanced instruction, including in-depth

coverage of SVG, web animation, and interactivity. Here's just a little of what you'll writing process, with a five-chapter minilearn: Mastering essential Illustrator tools--and choosing the right one for the job Setting up your work environment Integrating your work with other applications, including GoLive, Dreamweaver, Photoshop, and ImageReady Using information in existing web pages to optimize images Building common web buttons and banners Setting up and exporting CSS layers from Illustrator Using Illustrator to build complete Read the preface. web pages Creating and using web page templates Setting up animations in Illustrator Understanding SVG and using it for interactivity Creating 3D animations using new Illustrator features Mergent Public Utility Manual Pearson **Education** 

Laurie Kirszner and Stephen Mandell, authors with nearly thirty years of experience teaching college writing, know what works in the classroom and have a knack for picking just the right readings. In Patterns for College Writing, they provide students with exemplary rhetorical models and instructors with classtested selections that balance classic and contemporary essays. Along with more examples of student writing than any other reader, Patterns has the most comprehensive

coverage of active reading, research, and the rhetoric; the clearest explanations of the patterns of development; and the most thorough apparatus of any rhetorical reader, all reasons why Patterns for College Writing is the best-selling reader in the country. And the new edition includes exciting new readings and expanded coverage of critical reading, working with sources, and research. It is now available as an interactive Bedford e-book and in a variety of other e-book formats that can be downloaded to a computer, tablet, or e-reader.

PC Magazine Simon and Schuster The Smartphone Paradox is a critical examination of our everyday mobile technologies and the effects that they have on our thoughts and behaviors. Alan J. Reid presents a comprehensive view of smartphones: the research behind the uses and gratifications of smartphones, the obstacles they present, the opportunities they afford, and how everyone can achieve a healthy, technological balance. It includes interviews with smartphone users from a variety of backgrounds, and translates scholarly research into a conversational tone, making it easy to

understand a synthesis of key findings and conclusions from a heavilyresearched domain. All in all, through the lens of smartphone dependency, the book makes the argument for digital mindfulness in a device age that threatens our privacy, sociability, attention, and cognitive abilities. Lean In Lauren Blakely Books Wanted: Dating coach to help hot nerd win back the woman of his dreams... Picture this - I'm ready to win back the love of my life, and I'm going big this time. We're talking boom box, sing her name in the rain, let the whole damn neighborhood know I'm good and ready this time around. After all, if you're going to grand gesture the ever-loving hell out of a second chance, you need to pull out all the stops. There's only one little problem. My college girlfriend isn't the one who shows up when I play my "I'll do anything to win you back" tune. The woman who flings open the second-floor window tells me my ex doesn't live here anymore. But she'll help me win her back. Anything for romance, anything for a guy so willing to go big for love. And that's what I want at first. Until I get to know my new "romance coach" and discover she's funny, clever, and keeps me on my toes. And boy, do I ever need that. Now I don't want to win anyone else's heart. I want the woman who's

been helping me all along. Trouble is - she thinks I'm in love with someone else, and when we take off on a road trip, everything I think I know about women is about to be unzipped and turned inside out. \*Unzipped is a This book is a classic example of how media standalone spinoff in the Lucky in Love series of standalones\*

## My Samsung Galaxy S7 Knopf

With the iOS 6 software and the new iPhone 5, Apple has two world-class hits on its hands. Promoters of NDTV along with key top This sleek, highly refined pocket computer comes with everything—cellphone, iPod, Internet, camcorder—except a printed manual. break laws, evade taxes and deceive Fortunately, David Pogue is back with this expanded edition of his witty, full-color quide: the world's most popular iPhone book. The important stuff you need to know: The iPhone 5. This book unearths all the secrets of the newest iPhone. Taller screen, faster chip, 4G LTE Internet, thinner than ever. The iOS 6 software. Older iPhones gain Do Not Disturb, the new Maps app, shared Photo Streams, camera panoramas, smarter Siri, and about 197 more new features. It's all here. The apps. That catalog of 750,000 add-on programs makes the iPhone's phone features almost secondary. Now you'll know how to find, manage, and exploit those apps. The iPhone may be the world's coolest computer, but it's still a computer, with all of a computer's complexities. iPhone: The Missing Manual is a funny, gorgeously illustrated guide to the tips, shortcuts, and

workarounds that will turn you, too, into an iPhone addict.

## **ACM Conference on Computer and Communications Security** Pebble

organizations misuse, violate laws in connivance with crony capitalists, pliant law firms and politicians to amass personal wealth. This is a narrative of how two management colluded over the years with government functionaries and politicians to shareholders of a public listed company. All this obviously through political patronage and "wheeling-and-dealing" as part of the Lutyens club and how they created a biased public discourse for a select elite class. In the minds of the Indian citizen, there is a space and respect for media. Using the halo of journalism and under the garb of Freedom of Press, media owners misuse their position and in the end, degrade the values of journalism. On several occasions media became the tool of false propaganda, blackmailing and illegal money making with the blessing of uncouth politicians and corporate icons with hidden agendas. This ought to be exposed and that is the reason for this book.

Android Phones For Dummies John Wiley & Sons

PCMag.com is a leading authority on

technology, delivering Labs-based, independent reviews of the latest products and services. Our expert industry analysis and practical solutions help you make better buying decisions and get more from technology. Android Hacker's Handbook Springer The secret history of the invention that changed everything-and became the most profitable product in the world. NATIONAL BESTSELLERShortlisted for the Financial Times Business Book of the Year Award One of the Best Business Books of 2016 - CNBC, Bloomberg, 1-800-CEO-Read "The One Device is a tour de force, with a fast-paced edge and heaps of analytical insight." -Ashlee Vance, New York Times bestselling author of Elon Musk "A stunning book. You will never look at your iPhone the same way again." -Dan Lyons, New York Times bestselling author of Disrupted Odds are that as you read this, an iPhone is within reach. But before Steve Jobs introduced us to "the one device," as he called it, a cell phone was merely what you used to make calls on the go. How did the iPhone transform our world and turn Apple into the most valuable

company ever? Veteran technology journalist Brian Merchant reveals the inside story you won't hear from Cupertino-based on his exclusive interviews with the engineers, inventors, art multi-antenna solutions, what support and developers who guided every stage 3GPP has standardized together with the of the iPhone's creation. This deep dive takes you from inside One Infinite Loop to 19th century France to WWII America, from the driest place on earth to a Kenyan pit of toxic e-waste, and even deep inside Shenzhen's notorious AAS configurations and features to use in "suicide factories." It's a firsthand look at how the cutting-edge tech that makes the world work-touch screens, motion trackers, and even AI-made their way into our pockets. The One Device is a roadmap for design and engineering genius, an anthropology of the modern age, and an unprecedented view into one of the most secretive companies in history. This is the untold account, ten years in the making, of the device that changed everything.

Patterns for College Writing John Wiley & Sons

Advanced Antenna Systems for 5G Network Deployments: Bridging the Gap between Theory and Practice provides a

comprehensive understanding of the field of advanced antenna systems (AAS) and how they can be deployed in 5G networks. The book gives a thorough understanding of the basic technology components, the state-of-the-used to prevent, disrupt, and remediate the reasoning, AAS performance in real networks, and how AAS can be used to enhance network deployments. Explains how AAS features impact network performance and how and detailed information on the methods AAS can be effectively used in a 5G network, based on either NR and/or LTE Shows what different network deployment scenarios, focusing on mobile broadband, but also including fixed wireless access Presents the latest developments in multi-antenna technologies, including Beamforming, MIMO and cell shaping, along with the potential of context Provides a deep understanding of the differences between mid-band and mm-Wave solutions

Good Housekeeping John Wiley & Sons See your app through a hacker's eyes to find the real sources of vulnerability The Mobile Application Hacker's Handbook is a comprehensive guide to securing all mobile applications by approaching the issue from a hacker's point of view. Heavily practical, this book provides expert guidance toward discovering and exploiting flaws in mobile

different technologies in a commercial network exploit weak points and flaws to gain access to applications on the iOS, Android, Blackberry, and Windows Phone platforms. You will learn a proven methodology for approaching mobile application assessments, and the techniques various types of attacks. Coverage includes data storage, cryptography, transport layers, data leakage, injection attacks, runtime manipulation, security controls, and crossplatform apps, with vulnerabilities highlighted hackers use to get around standard security. Mobile applications are widely used in the consumer and enterprise markets to process and/or store sensitive data. There is currently little published on the topic of mobile security, but with over a million apps in the Apple App Store alone, the attack surface is significant. This book helps you secure mobile apps by demonstrating the ways in which hackers data. Understand the ways data can be stored, and how cryptography is defeated Set up an environment for identifying insecurities and the data leakages that arise Develop extensions to bypass security controls and perform injection attacks Learn the different attacks that apply specifically to cross-platform apps IT security breaches have made big headlines, with millions of consumers vulnerable as major corporations come under attack. Learning the tricks of the hacker's trade allows security professionals to lock the app up tight. For

better mobile security and less vulnerable data, easily open and close apps, access info, computing power of Android smartphone The Mobile Application Hacker's Handbook is

a practical, comprehensive guide. **Microsoft XNA Framework Edition**

Createspace Independent Publishing Platform

The quickest and easiest way to outsmart your Android smartphone Android smartphones, like the Samsung Galaxy and Google Pixel models, offer great ways to simplify and enhance your life. From easy ways to stay in touch with your friends and family to helpful reminders for everyday tasks, Android phones can keep you connected and current at all times. Sometimes, though, the learning curve can seem a little steep. But it doesn't have to! Android Phones For Seniors For Dummies is your one-stop guide to discovering the essentials on how to take charge of your Android-powered phone. It skips the techspeak and confusing jargon to deliver key information in a straightforward and reader-friendly way. With this book, you'll learn to: Navigate your way around your smartphone so you can

and see photos Read your email and messages so you can stay in touch with the important people in your life Secure your phone so you can be assured that you, and only you, can access the sensitive data on it Printed using largerprint type and accompanied by full-color pictures that show you how to apply the step-by-step instructions, this easy handbook is the only resource you'll need to make the most of your Android phone.

Lithium-Ion Batteries Hazard and Use Assessment John Wiley & Sons Your comprehensive (and very friendly!) reference guide to Android phones and tablets You're used to hearing it said that the phone in your pocket or tablet by your bed has more computing power than the entire Apollo 11 space program in the 1960s (or something similarly impressive)—and this is no less true for Android devices than any other. Sounds great—but what does that actually mean you can do with them? The new edition of Android For Dummies reveals all for new and experienced users alike, making it easy to get the most out of the awesome

and tablet devices—from communications and pictures and videos to the wonderful world of 2.8+ million Google apps! Cutting through the jargon, bestselling tech author Dan Gookin puts you in touch with all the Android features you'll need to know (and many more you'll be pleased to discover!), from setup and configuration to the major features, such as text, email, internet, maps, navigation, camera, and video, as well as synching with your home computer. In addition to getting familiar with these and the latest Android 10 operating system (OS)—in both Google Pixel and Samsung versions—you'll become an expert on the best ways to share your thoughts, videos, and pictures on social media, navigate with Android Auto when driving, and maintain your files so they're orderly and easy to find. Explore Android devices, from physical functions to software and online features Communicate via email, social media, Google Duo video calls, and more Tweak your privacy settings to keep your information secure Use Android Auto when driving and see in the dark with Night Light and Dark Mode Androids may be able to land a spacecraft on the Moon (yet) but there's a whole universe waiting right

there in the device at your fingertips—and this book is the perfect place to begin to explore!